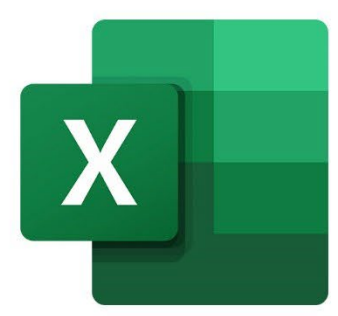

 $\bullet$ 

 $\bigcirc$ 

**EXCEL EXCEL VBA: PERFECTIONNEMENT** 

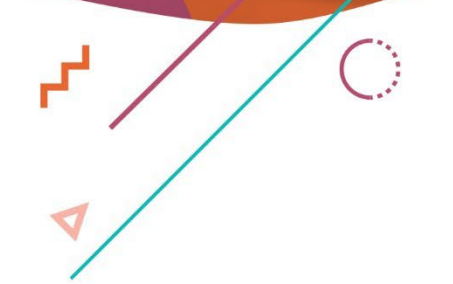

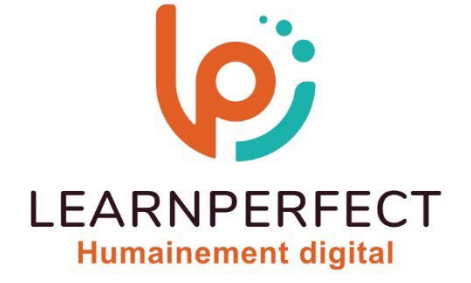

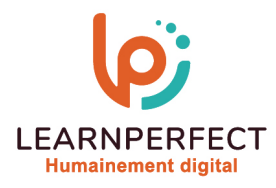

# **PROGRAMME DE FORMATION EXCEL**

# **Intitulé**

Excel VBA : Perfectionnement

### **Public visé**

Toute personne souhaitant réaliser des développements avec Excel.

### **Prérequis**

- o Matériel informatique et connexion internet dans le cadre des formations en distanciel et présentiel chez le Client.
- o Le logiciel concerné dans le cadre de votre formation.
- o Un test de positionnement est à réaliser en amont de la formation et conditionne l'accès à la formation adapté au niveau et objectifs de l'apprenant.

# **Durée et modalités d'accès**

Selon la modalité de dispensation de la formation :

- Classe virtuelle individuelle : 8H Référence : XL-VP
- Classe virtuelle collective : 14H
	- o En intra-entreprise Référence : XL-VPCRA
	- o Dispensé soit à distance, soit en présentiel (2 jours)

Nous contacter pour toute autre durée.

### **Financement**

- o Tarifs : nos formations sont adaptées aux besoins des participants. Merci de nous contacter pour un devis personnalisé.
- o Formations finançables par les OPCO, dans le cadre du FNE et du CPF sous réserve d'éligibilité et d'être associées à une certification.

### **Thème de la formation**

o Permettre à l'apprenant de créer une application Excel et de comprendre comment la paramétrer et la rendre utilisable par d'autres.

### **Certification**

- o Optionnel : passage d'une certification au choix du stagiaire.
- o Les certifications proposées sont les suivantes : TOSA.

### **Objectifs**

- o Comprendre les bases de la programmation.
- o Utiliser les modules et fonctions.
- o Créer et utiliser des formulaires.
- o Gérer les boucles et les erreurs.

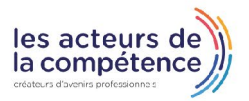

**& 01.49.59.62.62** 

**& www.learnperfect.fr** 

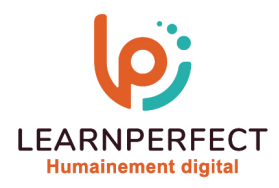

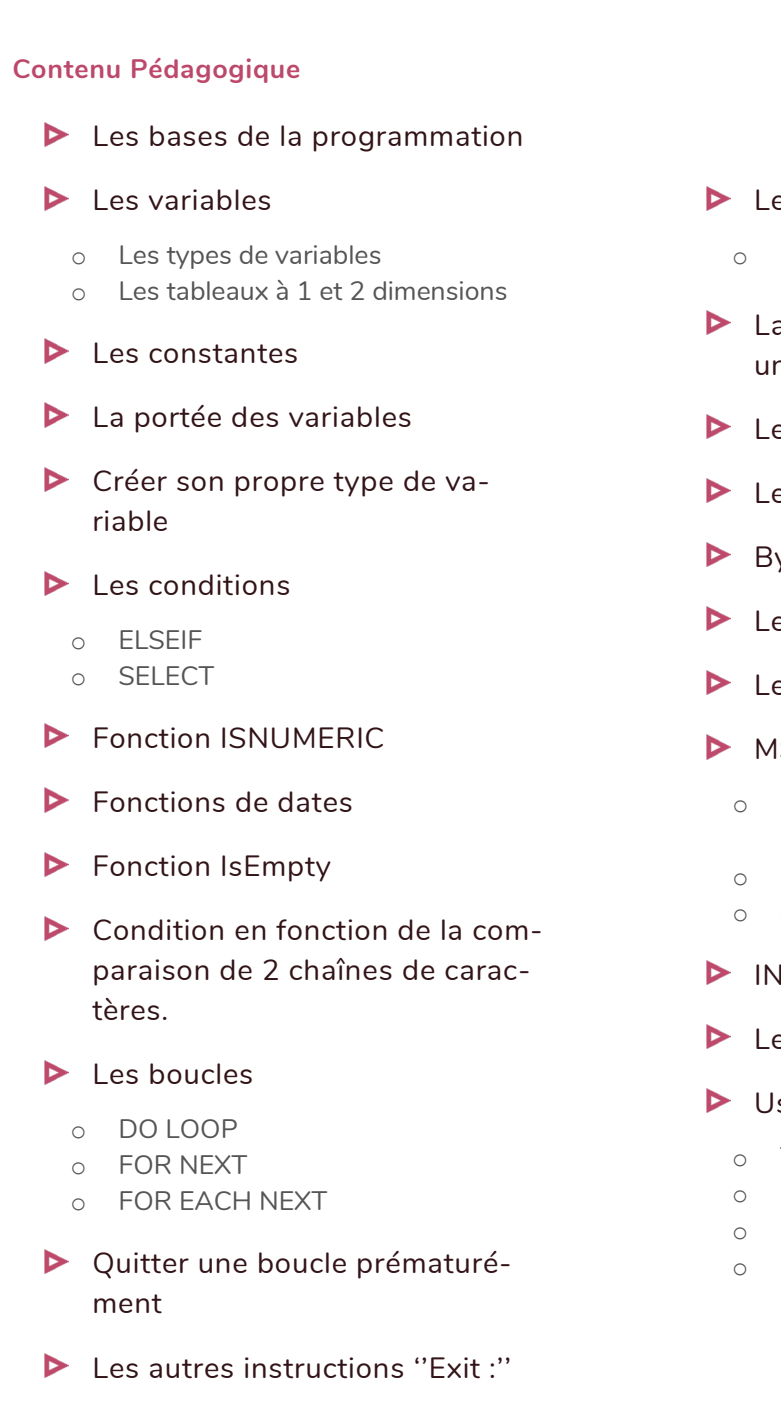

- es procédures et fonctions
	- Public Private
- ancer une procédure depuis ne procédure
- es arguments
- es arguments optionnels
- yRef ByVal
- es fonctions
- es boîtes de dialoque
- **ISGBOX** 
	- Les différentes possibilités pour le second argument de MsgBox
	- Les valeurs renvoyées par MsgBox
	- Saut de ligne dans une MsgBox

# **IPUTBOX**

# es formulaires et contrôles

### serform

- Titre de l'UserForm
- Dimensions de l'UserForm
- Les événements de l'UserForm
- Lancer un UserForm

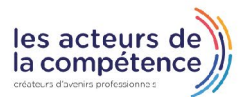

& www.learnperfect.fr

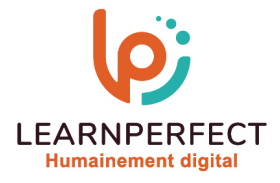

# **[Les événements Workbook](https://www.excel-pratique.com/fr/vba/evenements_classeur)**

- o Workbook\_Open (à l'ouverture)
- o Workbook\_BeforeClose (avant fermeture)
- o Workbook\_BeforeSave (avant enregistrement)
- o Workbook\_AfterSave (après enregistrement)
- o Workbook\_BeforePrint (avant impression)
- o Workbook\_SheetActivate (à l'activation d'une feuille)
- o Workbook\_SheetBeforeDoubleClick (avant double-clic)
- o Workbook\_SheetBeforeRightClick (avant clic droit)
- o Workbook\_SheetChange (à chaque modification de cellule)
- o Workbook\_SheetSelectionChange (à chaque changement de sélection)
- o Workbook\_NewSheet (à l'insertion d'une feuille)

### les événements Worksheet

- o Worksheet\_SelectionChange (au changement de sélection)
- o Worksheet\_Activate (à l'activation de la feuille)
- o Worksheet\_Deactivate (à la sortie de la feuille)
- o Worksheet\_BeforeDoubleClick (au double-clic)
- o Worksheet\_BeforeRightClick (au clic droit)
- o Worksheet\_Change (à chaque modification de cellule)
- o Désactiver temporairement tous les événements

# **Les contrôles**

- o Les cases à cocher (CheckBox)
- o Les boutons d'option (OptionButton)
- o La liste déroulante (ComboBox) et la zone de liste (ListBox)
- o Le bouton bascule (ToggleButton)
- o Le bouton "Fermer"
- o Le contenu de la liste déroulante
- o Vérification des contrôles
- o Insertion des données

# $\blacktriangleright$  [Les tableaux](https://www.excel-pratique.com/fr/vba/tableaux_vba)

- o Intérêt des tableaux
- o Déclaration d'un tableau
- o Enregistrer des données dans un tableau

# $\blacktriangleright$  Le tableau à 2 dimensions

- o Le tableau dynamique
- o Ubound
- o Enregistrer une plage de cellules
- o Array
- o Split
- o Join

### [Utilisations des fonctions](https://www.excel-pratique.com/fr/vba/fonctions_vba)

- o Fonctions VBA
- o Fonctions Excel
- ▶ [Création d'une fonction person](https://www.excel-pratique.com/fr/vba/creer_fonction_personnalisee)[nalisée](https://www.excel-pratique.com/fr/vba/creer_fonction_personnalisee)
	- o Développer la fonction personnalisée

# Gestion de données externes et automatisation

- o Piloter les autres applications Office via OLE Automation
- o Accéder à des données avec ADO et DAO
- o Appel aux fonctions API de Windows

#### 10 Passage Josset 75011, Paris

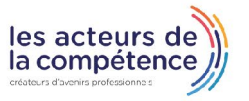

- **& 01.49.59.62.62**
- **& www.learnperfect.fr**

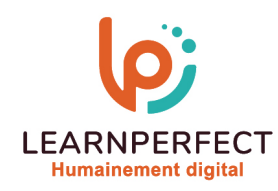

#### **Moyens pédagogiques et techniques**

- Parcours pédagogique en face à face à distance avec un formateur expert.
- o Utilisation de la classe virtuelle.
- o Méthode utilisée : en cours individuel ou collectif.
- o Les sessions seront réservées en autonomie par l'apprenant depuis sa plateforme.
- o Sessions pratiques avec exercices préparatoires et de consolidation récupérés depuis l'espace apprenant avec corrigés intégrés.
	- o Phase de pré-learning : préparation à la session à venir par la lecture de ressources pédagogiques proposés dans le support de cours.
	- o Phase de mise en pratique : durant le cours, mise en application situationnelle favorisant l'interaction et permettant d'approfondir la compréhension et d'acquérir les compétences nécessaires pour utiliser Excel avec aisance en contexte.

#### **Modalités de suivi de l'exécution et appréciation des résultats**

- o Formation personnalisée, animée par un formateur dédié.
- o Audit de début de formation: évaluation préalable du niveau et recueil de besoins de l'apprenant à travers un quiz (écrit sous format de QCM).
- o En amont de la formation individuelle, le formateur étudie à partir de l'évaluation, les besoins et réponses de l'apprenant, pour adapter les cours dispensés et ainsi prescrire un parcours individualisé.
- o À l'issue de chaque session pédagogique: Compte-rendu rédigé par le formateur avec mesure des acquis.
- o Contrôle continu par le formateur tout au long de la formation.
- o Evaluations formatives tout le long de la formation : Cours par cours par rapport à une fiche de suivi.
- o Un bilan de fin de formation correspondant aux points acquis est rédigé par le formateur.
- o Délivrance d'une attestation de fin de formation : Le suivi des sessions donnera lieu à la production d'attestations de suivi de la formation certifiées par Learnperfect.

### **Modalités d'assistance et d'accompagnement**

- o Tout au long de la période d'apprentissage, l'accompagnement est assuré par des formateurs tuteurs, ayant une expérience d'au moins 3 ans dans la formation pour adulte et un formateur référent.
- o L'apprenant est également accompagné par le service relation client, joignable de 8h à 18h toute la journée, du lundi au vendredi par mail relation.client@learnperfect.fr par téléphone au +33 1 49 59 62 65.
- o Un service support est à l'écoute de l'apprenant pour toute sollicitation lors de démarrage de cours ou d'éventuels réglages à faire pour l'accès à l'espace apprenant ou à la classe virtuelle.

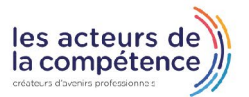

& www.learnperfect.fr

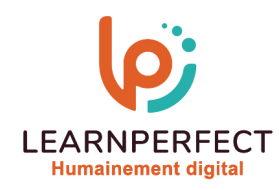

# **Délais d'accès**

o L'accès aux ressources pédagogiques est réalisé dans les 15 jours ouvrés suite à la réception du devis validé ou de la convention de stage par le bénéficiaire.

#### **Accessibilité aux personnes handicapées**

o Nos formations sont accessibles aux personnes en situation de handicap. Merci de nous contacter pour toute question ou demande à ce sujet.

# **Tarifs**

o Nos formations sont adaptées aux besoins des participants. Merci de nous contacter pour un devis personnalisé.

#### **Certificat qualité du prestataire**

o LearnPerfect est certifié Qualiopi.

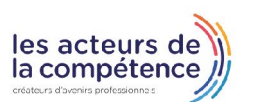

- **& 01.49.59.62.62**
- & www.learnperfect.fr